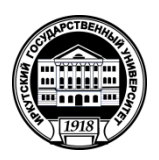

### **МИНИСТЕРСТВО НАУКИ И ВЫСШЕГО ОБРАЗОВАНИЯ РОССИЙСКОЙ ФЕДЕРАЦИИ**

федеральное государственное бюджетное образовательное учреждение высшего образования

**«ИРКУТСКИЙ ГОСУДАРСТВЕННЫЙ УНИВЕРСИТЕТ»**

ФГБОУ ВО «ИГУ»

**Факультет иностранных языков Кафедра перевода и переводоведения**

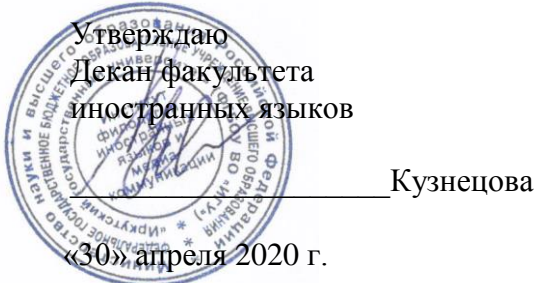

\_\_\_\_\_\_\_\_\_\_\_\_\_\_\_\_\_\_\_\_Кузнецова О.В.

### **Рабочая программа дисциплины**

Наименование дисциплины – **Б1.В.02 Информационные технологии в переводе** Направление подготовки – **45.03.02 «Лингвистика»** Тип образовательной программы – **академический бакалавриат** Направленность (профиль) подготовки – **«Перевод и переводоведение (первый иностранный язык – немецкий; второй иностранный язык – английский)»** Квалификация (степень) выпускника – **бакалавр** Форма обучения - **очная** 

Согласовано с УМК института филологии иностранных языков и медиакоммуникации Протокол № 10 от «30» апреля 2020 г. Председатель \_\_\_\_\_\_\_\_\_\_\_\_\_\_\_Михалёва О.Л.

Рекомендовано кафедрой перевода и переводоведения: Протокол № 7 oт «06» марта 2020 г. Зав. кафедрой перевода и переводоведения И. Шурик Н.В.

# Содержание

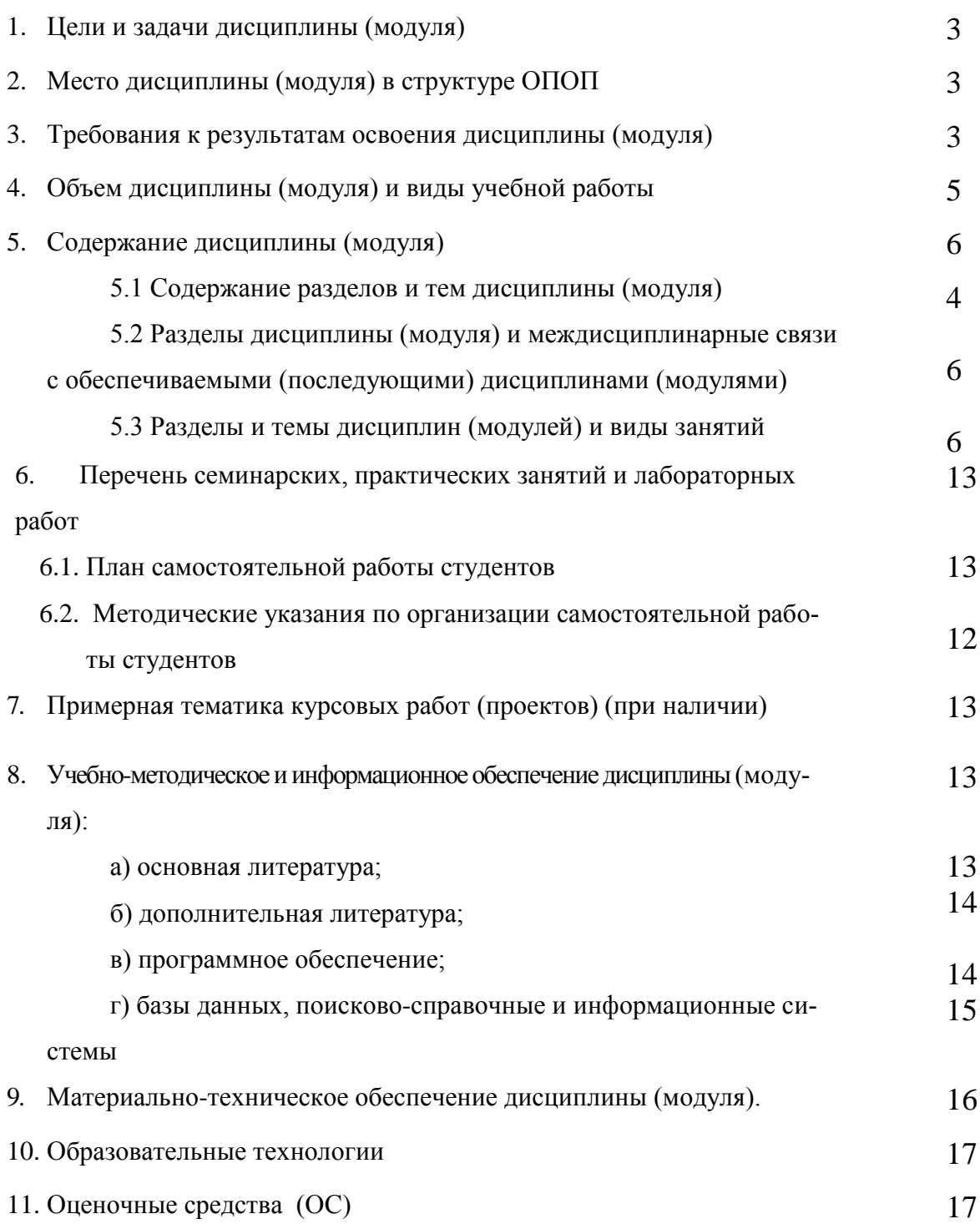

### **1. Цели и задачи дисциплины (модуля):**

**Цель** освоения дисциплины заключается в подготовке высококвалифицированных, всесторонне развитых, конкурентоспособных лингвистов-переводчиков посредством формирования высокого уровня личностного и профессионального самосознания, интеллекта, межкультурной и межъязыковой компетенции.

**Задачи** дисциплины заключаются в следующем:

- обработка русскоязычных и иноязычных текстов в производственно-практических целях;
- экспертный лингвистический анализ звучащей речи и письменных текстов в производственно-практических целях;
- применение средств информационной поддержки лингвистических областей знания;
- сопровождение лингвистического обеспечения электронных информационных систем и электронных языковых ресурсов различного назначения;
- участие в формализации лингвистического материала в соответствии с поставленными задачами.

### **2. Место дисциплины в структуре ОПОП:**

Дисциплина относится к блоку 1 вариативной части информационно-аналитического цикла.

Входные знания, умения и компетенции студента, необходимые для ее изучения:

- владение навыками работы с компьютером как средством получения, обработки и управления информацией на базовом уровне;
- способность работать с различными носителями информации, распределенными базами данных и знаний, с глобальными компьютерными сетями на базовом уровне;
- способность работать с электронными словарями и другими электронными ресурсами для решения лингвистических задач на базовом уровне;
- способность решать стандартные задачи профессиональной деятельности на основе информационной и библиографической культуры с применением информационнолингвистических технологий и с учетом основных требований информационной безопасности на базовом уровне;
- способность оформлять текст перевода в компьютерном текстовом редакторе на базовом уровне.

Знания и умения, полученные в результате освоения дисциплины, являются необходимыми для проведения научно-исследовательских работ и выполнения выпускной квалификационной работы.

Дисциплины, для которых данная дисциплина является предшествующей: Письменный перевод специальных текстов 1ИЯ.

### **3. Требования к результатам освоения дисциплины (модуля):**

Процесс изучения дисциплины (модуля) направлен на формирование следующих компетенций:

- способность работать с электронными словарями и другими электронными ресурсами для решения лингвистических задач (ОПК-13);
- владением стандартными методиками поиска, анализа и обработки материала исследования (ОПК-16);
- способность решать стандартные задачи профессиональной деятельности на основе информационной и библиографической культуры с применением информационнолингвистических технологий и с учетом основных требований информационной безопасности (ОПК-20);
- способность осуществлять письменный перевод с соблюдением норм лексической эквивалентности, соблюдением грамматических, синтаксических и стилистических норм (ПК-10);
- способностью оформлять текст перевода в компьютерном текстовом редакторе (ПК-11);
- владение основами современных методов научного исследования, информационной и библиографической культурой (ПК-25)
- владением стандартными методиками поиска, анализа и обработки материала исследования (ПК-26).

В результате изучения дисциплины студент должен:

#### *Знать*

особенности базового программного обеспечения, с которым работает современный переводчик, основные приемы использования компьютера и специализированного переводческого программного обеспечения, технологию использования офисных приложений Microsoft Office и программного обеспечения для переводчиков;

основные особенности, преимущества и недостатки различных типов носителей информации, словарей и справочников (в т.ч. электронных);

 основные виды и особенности электронных словарей и других переводческих ресурсов, функциональные принципы их работы;

 особенности основных информационно-поисковых системам, системам представления знаний, синтаксического и морфологического анализа, автоматического синтеза и распознавания речи, обработки лексикографической информации и автоматизированного перевода», базовые принципы обеспечения качества перевода, возможности решения, предоставляемые ими;

основные требования, предъявляемые к оформлению письменных переводов с применением компьютерных текстовых редакторов;

стандартные методики поиска, анализа и обработки материалов исследования методики оценки качества исследования в данной предметной области

#### *Уметь*

эффективно применять доступные компьютерные технологии при осуществлении перевода, эффективно пользоваться доступными электронными ресурсами и приложениями;

корректно определять информацию в тексте на ИЯ, требующую проверки (уточнения), а также устанавливать оптимальный в каждой конкретной ситуации объем подлежащих сбору сведений; профессионально пользоваться словарями, справочниками, базами данных, лингвистическими корпусами, программами переводческой памяти и другими источниками информации и программным обеспечением, использовать их в своём переводческом самообразовании;

осуществлять поиск необходимых единиц и дополнительной информации в словарях, составлять собственные базы слов и добавлять значения в имеющиеся;

применять достижения в области новых информационных технологий при осуществлении перевода;

применять при переводе текстовые редакторы в зависимости от требований заказчика.

применять стандартные методики поиска, анализа и обработки материалов исследования

оценить качество исследования в данной предметной области, соотнести новую информацию с уже имеющейся, логично и последовательно представить результаты собственного исследования

#### *Владеть*

навыками их использования при переводе текстов;

 навыками сбора и обработки лексикографической и энциклопедической информации, в т.ч. с использованием с информационно-коммуникационных технологий (ИКТ);

навыками работы с лексикографическими источниками (в том числе электронными) для составления баз данных, словников и т.п., осуществления перевода;

техникой перевода методиками поиска информации с применением новых информационных технологий, а также техникой обеспечения качества перевода, защиты информации при помощи современных программных средств;

навыками обработки информации источника с применением современных компьютерных технологий.

стандартными методиками поиска, анализа и обработки материалов исследования методикой оценки качества исследования в данной предметной области

# **Вид учебной работы Всего часов / зачетных единиц Семестры** 4 **Аудиторные занятия (всего) 18 18** В том числе:  $\begin{vmatrix} 1 & -1 & -1 & -1 \\ -1 & -1 & -1 & -1 \end{vmatrix}$ Лекции Практические занятия (ПЗ)  $\vert$  18  $\vert$  18 Семинары (С) Лабораторные работы (ЛР) **Самостоятельная работа (всего) 52 52** B том числе:  $\begin{vmatrix} 1 & -1 \\ -1 & -1 \end{vmatrix}$  -  $\begin{vmatrix} -1 & -1 \\ -1 & -1 \end{vmatrix}$  -Курсовой проект (работа) Расчетно-графические работы Реферат (при наличии) *Другие виды самостоятельной работы* **Контроль самостоятельной работы 2 2 Контроль** Вид промежуточной аттестации (зачет)  $3a$  3a 3a **Контактная работа (всего) 20 20 Общая трудоемкость часы зачетные единицы 72 72 2 2**

#### **4. Объем дисциплины (модуля) и виды учебной работы**

# **5. Содержание дисциплины (модуля)**

# **5.1. Содержание разделов и тем дисциплины (модуля)**

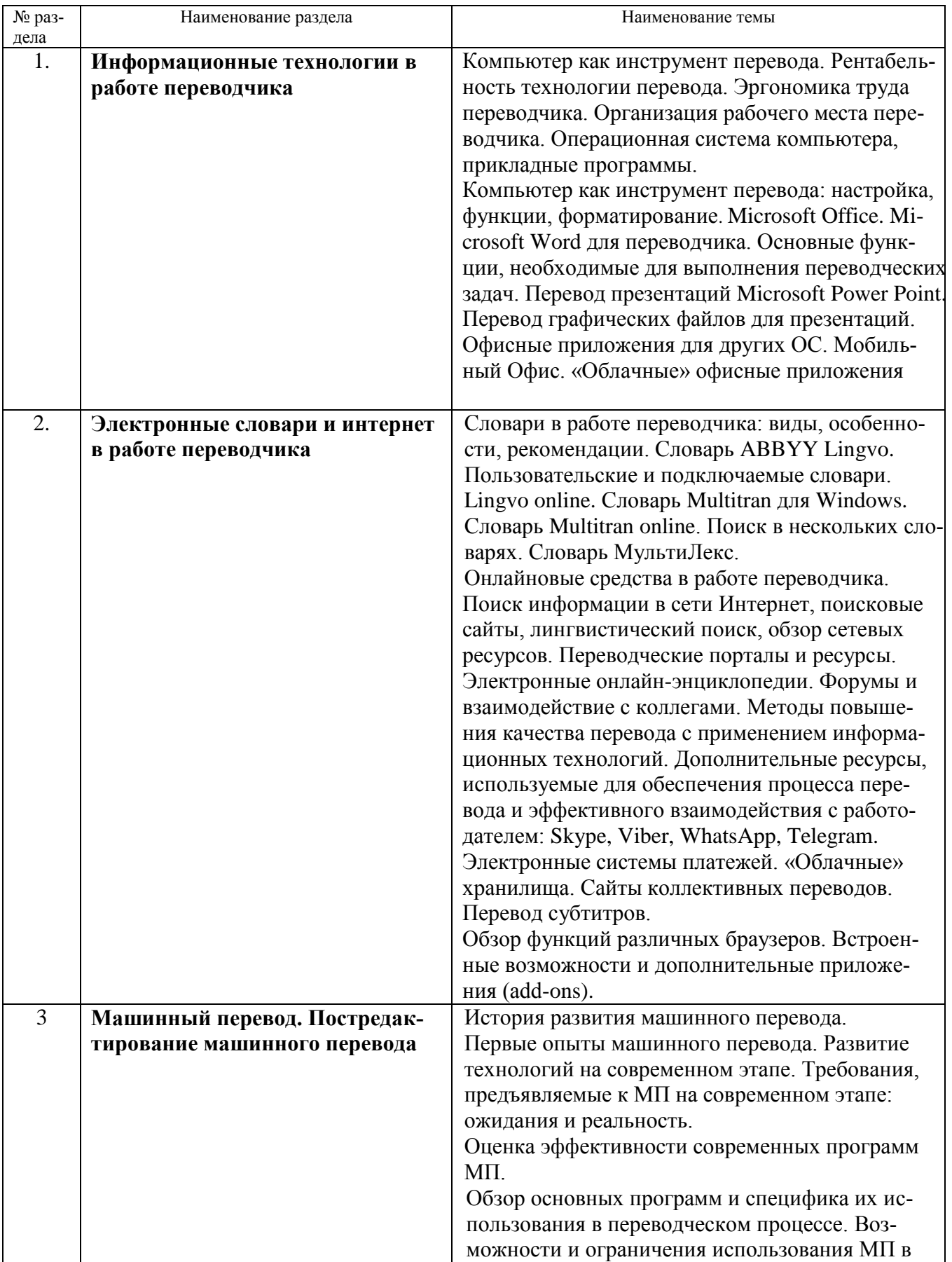

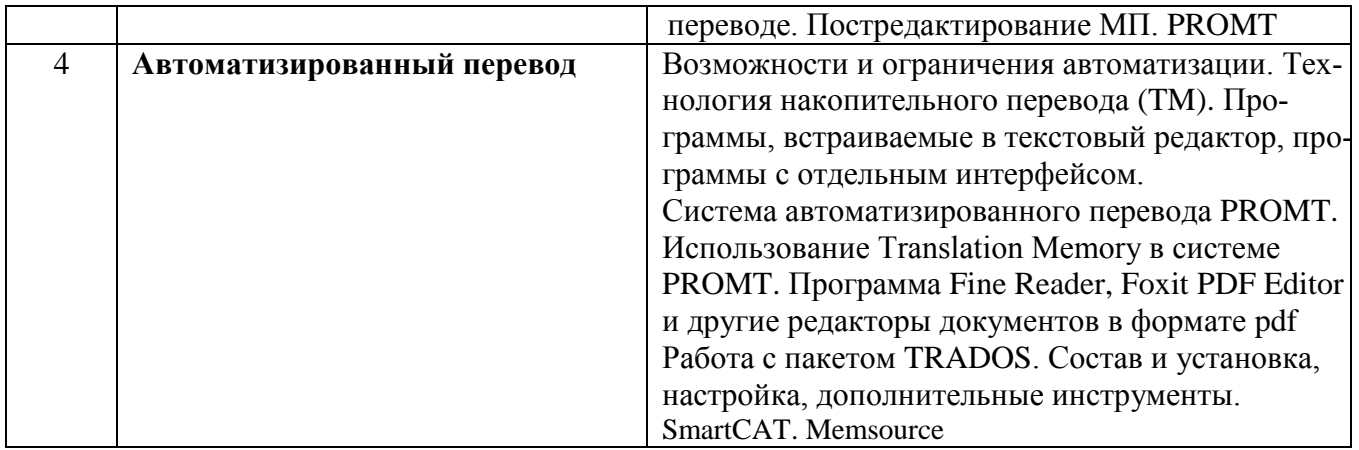

# **5.2. Разделы дисциплины и междисциплинарные связи с обеспечиваемыми (последующими)**

## **дисциплинами**

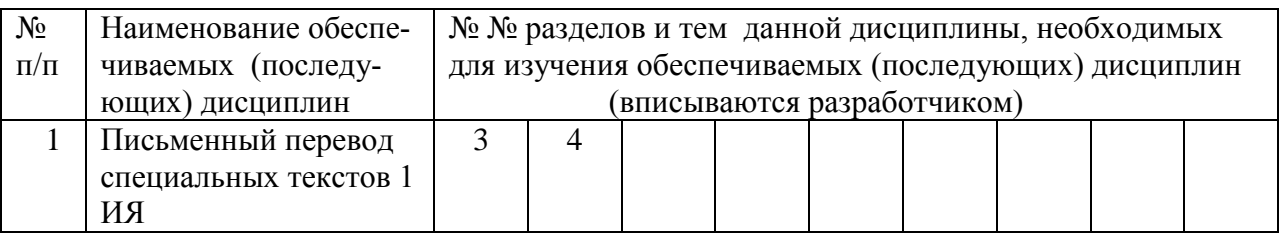

# **5.3. Разделы и темы дисциплин (модулей) и виды занятий**

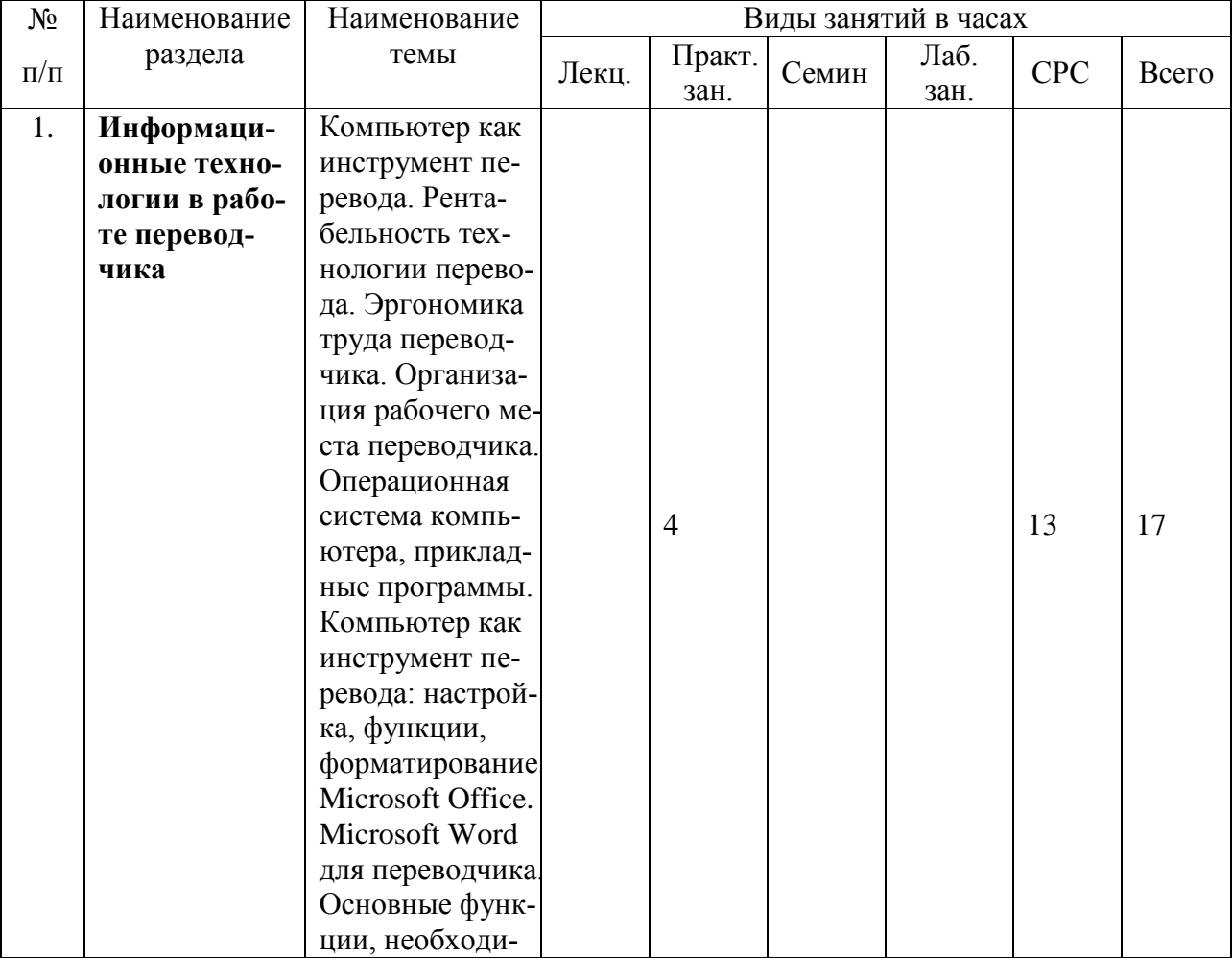

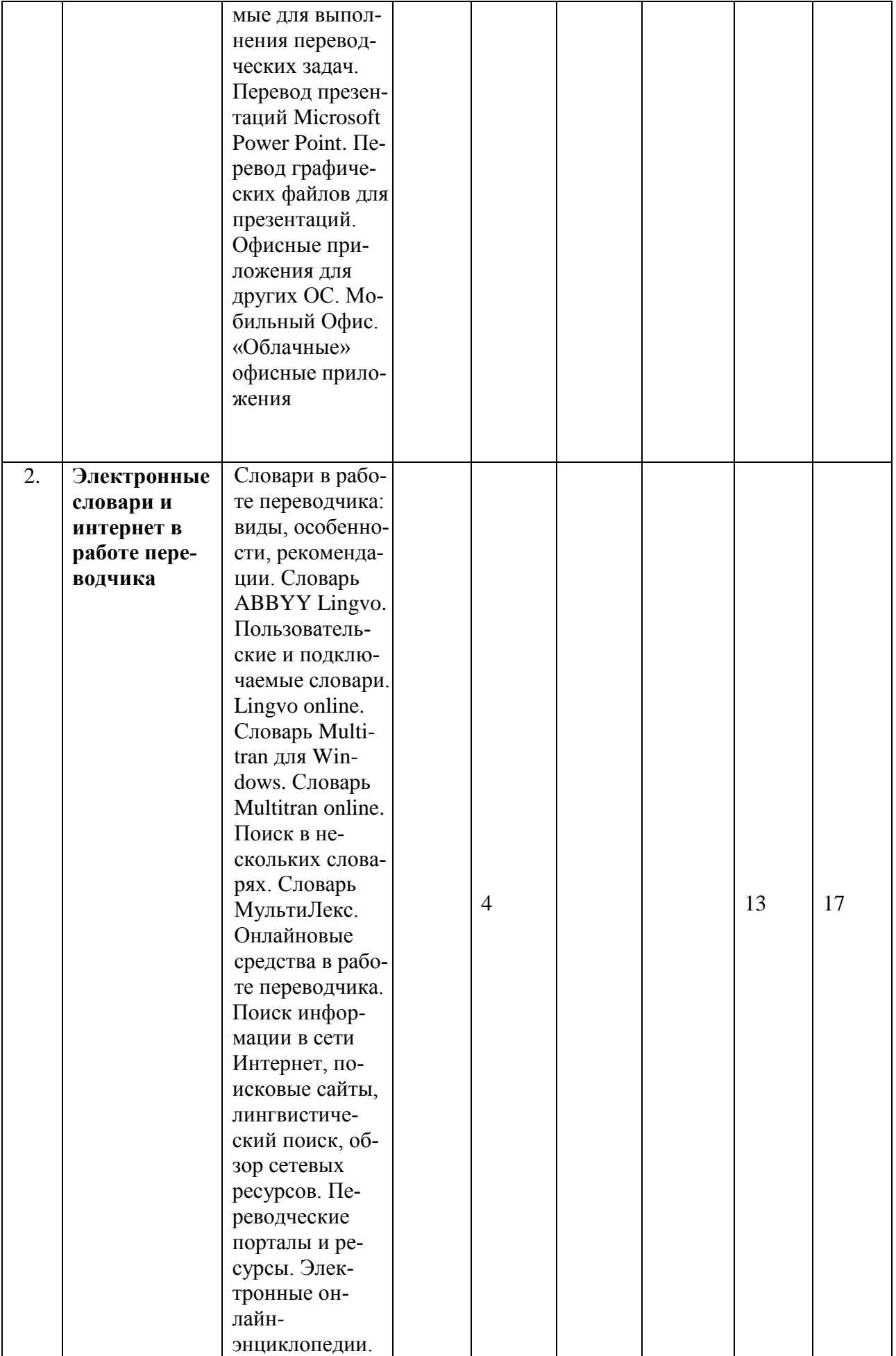

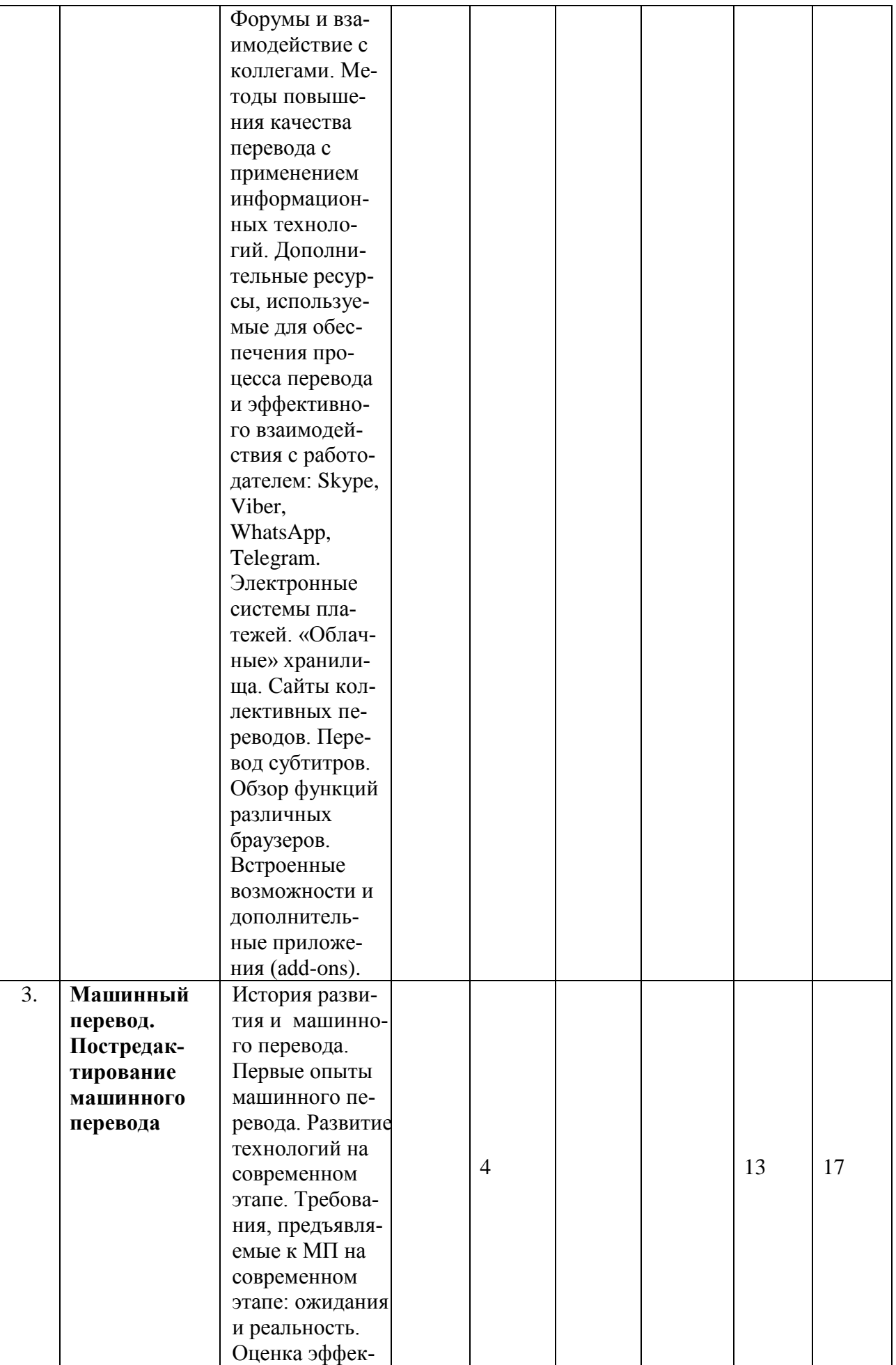

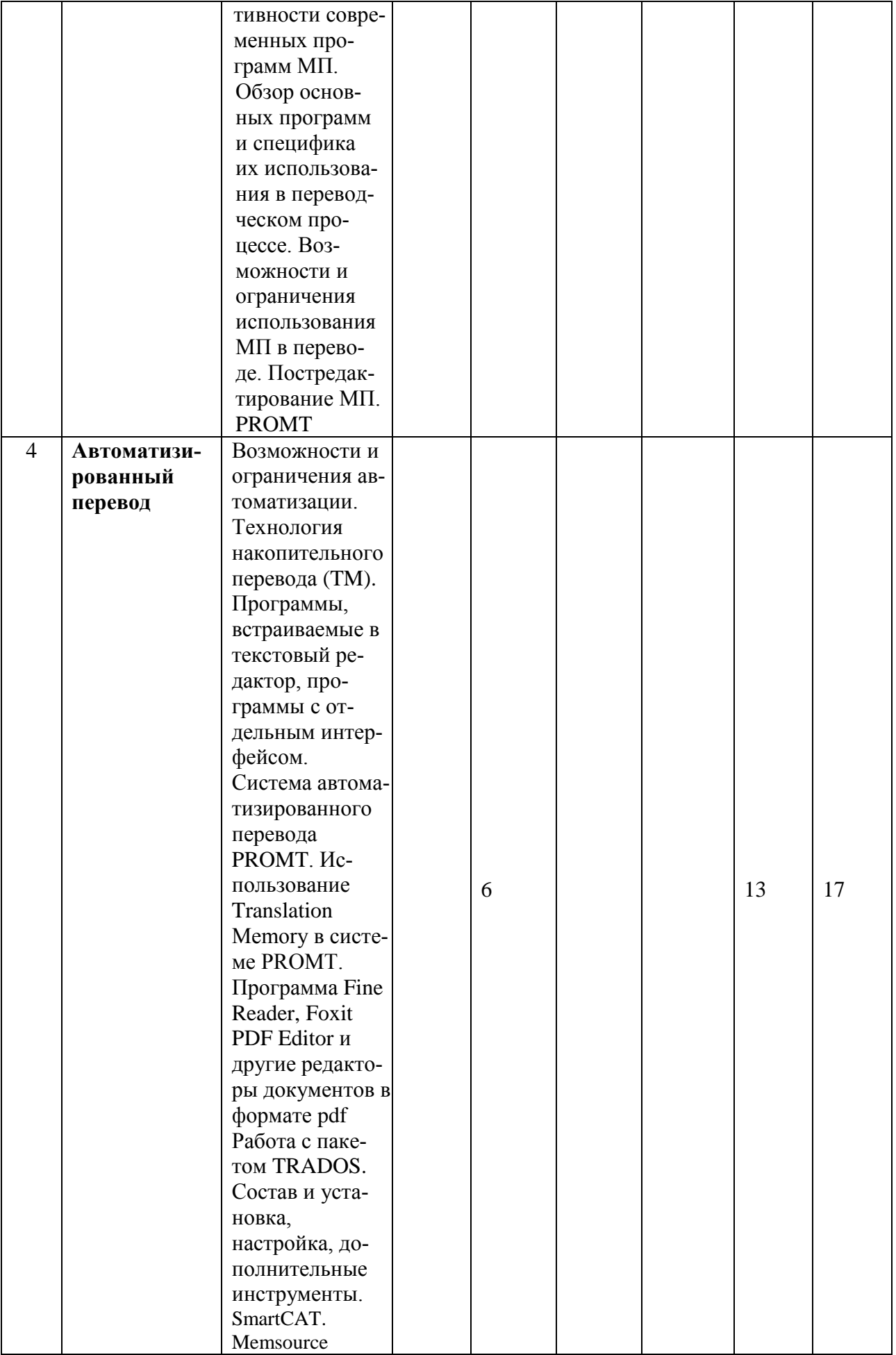

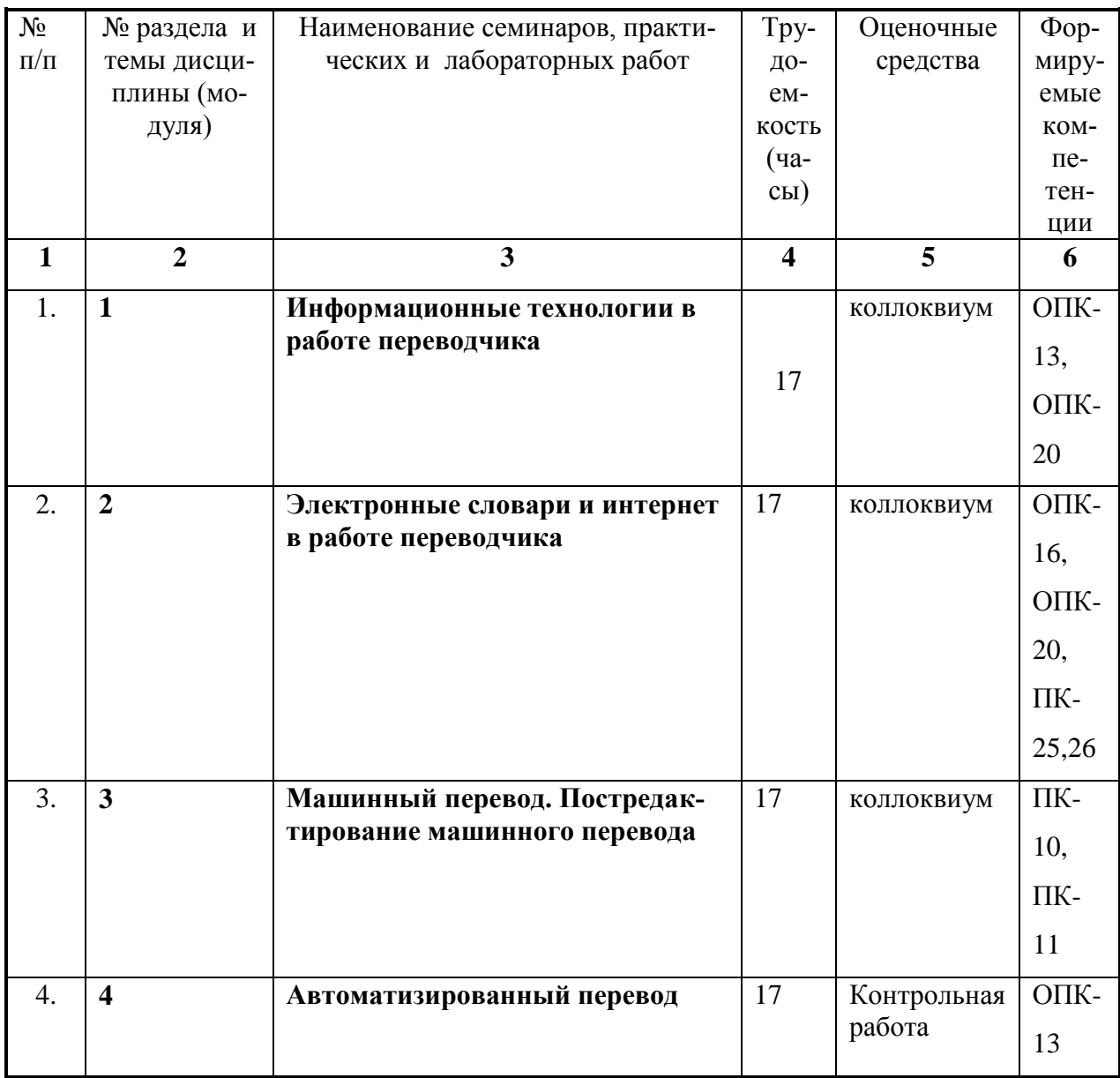

# **6. Перечень семинарских, практических занятий и лабораторных работ**

# **6.1. План самостоятельной работы студентов**

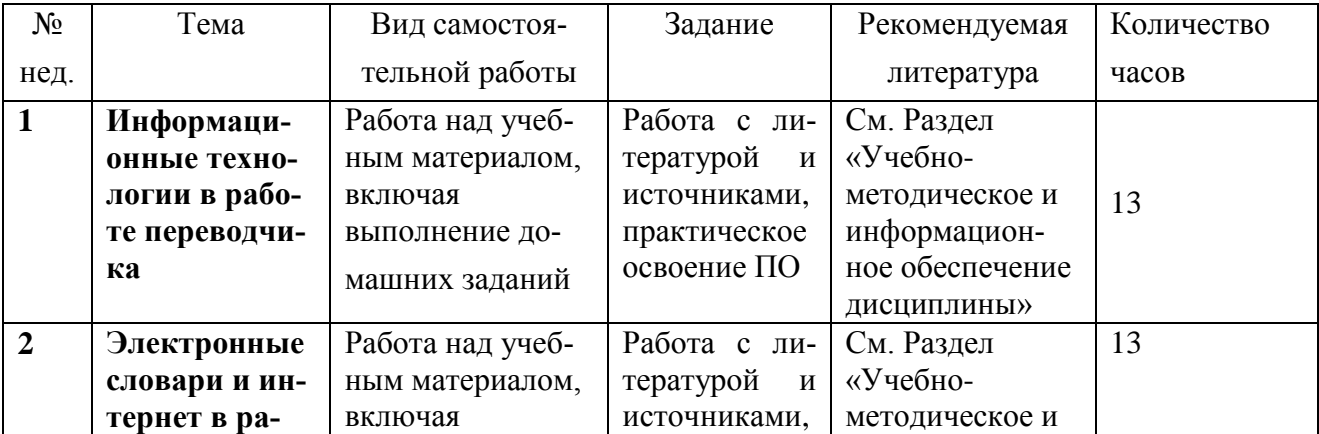

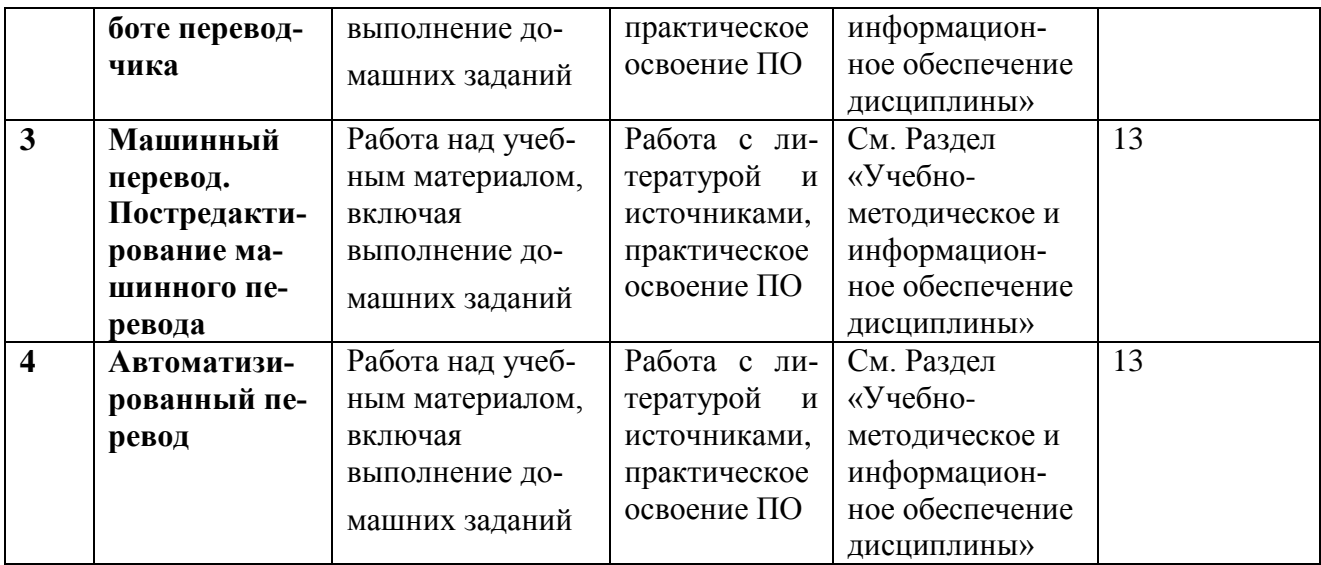

#### **6.2. Методические указания по организации самостоятельной работы студентов**

 Согласно новой образовательной парадигме независимо от профиля подготовки и характера работы любой начинающий специалист должен обладать такими общекультурными и профессиональными компетенциями, включающими фундаментальные знания, профессиональные умения и навыки деятельности своего профиля, опыта творческой и исследовательской деятельности по решению новых проблем, опытом социально-оценочной деятельности. Две последние составляющие образования формируются именно в процессе самостоятельной работы студентов. Никакие знания, не подкрепленные самостоятельной деятельностью, не могут стать подлинным достоянием человека. Кроме того, самостоятельная работа имеет воспитательное значение: она формирует самостоятельность не только как совокупность компетенций, но и как черту характера, играющую существенную роль в структуре личности современного специалиста высшей квалификации.

Самостоятельная работа – это вид учебной деятельности, одна из организационных форм обучения, протекающая вне непосредственного контакта с преподавателем (дома, в лаборатории ТСО) или управляемая преподавателем опосредованно через предназначенные для этой цели учебные материалы.

 Самостоятельная работа представляет собой овладение компетенциями, включающими научные знания, практические умения и навыки во всех формах организации обучения, как под руководством преподавателя, так и без него. При этом необходимо целенаправленное управление самостоятельной деятельностью учеников посредством формулировки темы-проблемы, ее расшифровки через план или схему, указания основных и дополнительных источников, вопросов и заданий для самоконтроля осваиваемых знаний, заданий для развития необходимых компетенций, сроков консультации и форм контроля. В настоящих методических рекомендациях мы попытались обозначить основные вопросы, касающиеся организации СРС в вузах как для преподавателей, так и для студентов.

### **ПАМЯТКА ДЛЯ САМОСТОЯТЕЛЬНОЙ РАБОТЫ СТУДЕНТА ПРИ ВЫПОЛНЕНИИ ДОМАШНИХ ЗАДАНИЙ**

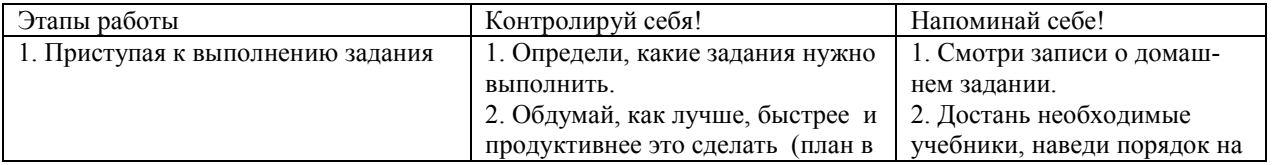

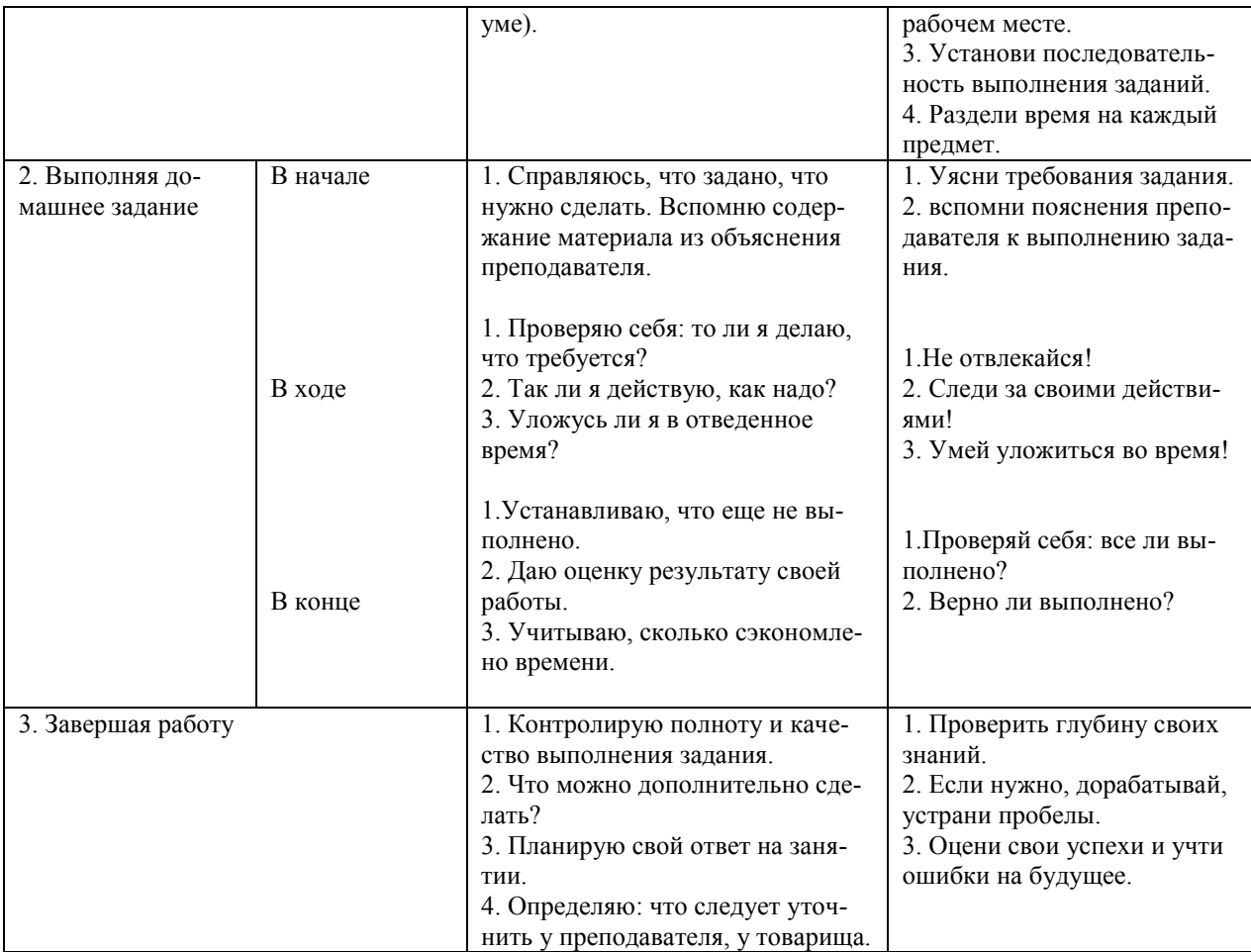

### **7. Примерная тематика курсовых работ (проектов)**

Курсовые работы и проекты по данной дисциплине отсутствуют.

#### **8. Учебно-методическое и информационное обеспечение дисциплины (модуля)**

а) основная литература

Информатика и информационные технологии [Текст] : учебное пособие для вузов / И. Г. Лесничая [и др.] ; ред. Ю. Д. Романова. - 2-е изд. - М. : Эксмо, 2007. - 544 с. - (Высшее экономическое образование). - ISBN 5-699-12955-3 (49 экз.)

[Захаров, В. П.](http://ellibnb.library.isu.ru/cgi-bin/irbis64r_15/cgiirbis_64.htm?LNG=&Z21ID=&I21DBN=BOOKS&P21DBN=BOOKS&S21STN=1&S21REF=1&S21FMT=fullwebr&C21COM=S&S21CNR=10&S21P01=0&S21P02=1&S21P03=A=&S21STR=%D0%97%D0%B0%D1%85%D0%B0%D1%80%D0%BE%D0%B2%2C%20%D0%92%2E%20%D0%9F%2E) Корпусная лингвистика [Текст] : учебник для вузов / В. П. Захаров, С. Ю. Богданова. - Иркутск : ИГЛУ, 2011. - 161 с. - ISBN 978-5-88267-316-0 (40 экз.)

 [Щипицина,](http://ellibnb.library.isu.ru/cgi-bin/irbis64r_15/cgiirbis_64.htm?LNG=&Z21ID=&I21DBN=BOOKS&P21DBN=BOOKS&S21STN=1&S21REF=1&S21FMT=fullwebr&C21COM=S&S21CNR=10&S21P01=0&S21P02=1&S21P03=A=&S21STR=%D0%A9%D0%B8%D0%BF%D0%B8%D1%86%D0%B8%D0%BD%D0%B0%2C%20%D0%9B%2E%20%D0%AE%2E) Л. Ю. Информационные технологии в лингвистике [Текст] : учеб. пособие / Л. Ю. Щипицина. - М. : Флинта : Наука, 2013. - 128 с. - ISBN 978-5-9765-1431-7 (5 экз.)

б) дополнительная литература

[Гаврилов, М. В.](http://ellibnb.library.isu.ru/cgi-bin/irbis64r_15/cgiirbis_64.htm?LNG=&Z21ID=&I21DBN=BOOKS&P21DBN=BOOKS&S21STN=1&S21REF=1&S21FMT=fullwebr&C21COM=S&S21CNR=10&S21P01=0&S21P02=1&S21P03=A=&S21STR=%D0%93%D0%B0%D0%B2%D1%80%D0%B8%D0%BB%D0%BE%D0%B2%2C%20%D0%9C%2E%20%D0%92%2E) Информатика и информационные технологии [Текст] : учебник для прикладного бакалавриата / М. В. Гаврилов. - 4-е изд., перераб. и доп. - М. : Юрайт, 2014. - 383 с. - (Бакалавр. Прикладной курс). - ISBN 978-5-9916-3666-7 (10 экз.)

[Зубов, А. В.](http://ellibnb.library.isu.ru/cgi-bin/irbis64r_15/cgiirbis_64.htm?LNG=&Z21ID=&I21DBN=BOOKS&P21DBN=BOOKS&S21STN=1&S21REF=1&S21FMT=fullwebr&C21COM=S&S21CNR=10&S21P01=0&S21P02=1&S21P03=A=&S21STR=%D0%97%D1%83%D0%B1%D0%BE%D0%B2%2C%20%D0%90%2E%20%D0%92%2E) Информационные технологии в лингвистике [Текст] : учебное пособие для вузов / А. В. Зубов. - М. : Академия, 2004. - 208 с. - (Высшее профессиональное образование). - ISBN 5-7695- 1531-7 (12 экз.)

[Хроленко, А. Т.](http://ellibnb.library.isu.ru/cgi-bin/irbis64r_15/cgiirbis_64.htm?LNG=&Z21ID=&I21DBN=BOOKS&P21DBN=BOOKS&S21STN=1&S21REF=1&S21FMT=fullwebr&C21COM=S&S21CNR=10&S21P01=0&S21P02=1&S21P03=A=&S21STR=%D0%A5%D1%80%D0%BE%D0%BB%D0%B5%D0%BD%D0%BA%D0%BE%2C%20%D0%90%2E%20%D0%A2%2E) Современные информационные технологии для гуманитария [Текст] : практическое руководство / А. Т. Хроленко. - М. : Флинта : Наука, 2007. - 128 с. - ISBN 978-5-9765-0023-5 (4 экз.)

Информатика и информационные технологии [Текст] : учебное пособие для вузов / И. Г. Лесничая [и др.] ; ред. Ю. Д. Романова. - 2-е изд. - М. : Эксмо, 2007. - 544 с. - (Высшее экономическое образование). - ISBN 5-699-12955-3 (49 экз.)

## **в) программное обеспечение:**

- 1. **«Kaspersky Endpoint Security** для бизнеса Стандартный Russian Edition. 1500-2499 Node 2 year Educational Renewal License». – **Срок действия: от 2017.12.13 до 2020-01-21.**
- 2. **Microsoft Desktop Education** AllLng License / Software Assurance Pack Academic OLV 1 License LevelIE Enterprise 1 Year. **Срок действия: от 2018. 12. 01 до 2019. 11. 30**
- 3. **Drupal 7.5.4.** Условия правообладателя (Лицензия GPL-2.0 ware free). Условия использования по ссылке: [https://www.drupal.org/project/terms\\_of\\_use.](https://www.drupal.org/project/terms_of_use) Обеспечивает работу портала электронного портфолио студентов и аспирантов ИГУ [http://eportfolio.isu.ru.](http://eportfolio.isu.ru/) Срок действия: бессрочно.
- 4. **Moodle 3.5.1.** Условия правообладателя (ware free). Условия использования по ссылке: https://ru.wikipedia.org/wiki/Moodle. Обеспечивает работу информационно-образовательной среды http://belca.isu.ru. Срок действия: бессрочно.
- 5. **Google Chrome** 54.0.2840. Браузер Условия правообладателя (ware free). Условия использования по ссылке: [https://ru.wikipedia.org/wiki/Google\\_Chrome//](https://ru.wikipedia.org/wiki/Google_Chrome/) Срок действия: бессрочно.
- 6. **Mozilia Firefox** 50.0.Браузер Условия правообладателя (ware free). Условия использования по ссылке: [https://www.mozilla.org/ru/about/legal/terms/firefox/.](https://www.mozilla.org/ru/about/legal/terms/firefox/) Срок действия: бессрочно.
- 7. **Opera 41. Браузер** –Условия правообладателя (ware free). Условия использования по ссылке: [http://www.opera.com/ru/terms.](http://www.opera.com/ru/terms) Срок действия: бессрочно.
- 8. **PDF24Creator 8.0.2.** Приложение для создания и редактирования документов в формате PDF. –Условия правообладателя (ware free). Условия использования по ссылке: https://en.pdf24.org/pdf/lizenz\_en\_de.pdf . Срок действия: бессрочно.
- 9. **VLC Player 2.2.4**. Свободный кроссплатформенный медиаплеер. Условия правообладателя (ware free). – Условия использования по ссылке: [http://www.videolan.org/legal.html.](http://www.videolan.org/legal.html) Срок действия: бессрочно.
- 10. **BigBlueButton.** Открытое программное обеспечение для проведения веб-конференции. Условия правообладателя (ware free). Условия использования по ссылке: [https://ru.wikipedia.org/wiki/BigBlueButton.](https://ru.wikipedia.org/wiki/BigBlueButton) Обеспечивает работу отдельного модуля Moodle 3.2.1 для работы ИОС. Срок действия: бессрочно.
- 11. **АСТ-Тест Plus 4.0** (на 75 одновременных подключений) и Мастер-комплект (АСТ-Maker и ACT-Converter) (ежегодно обновляемое ПО), лицензий - 75шт.. Договор №1392 от 30.11.2016, срок действия: 3 года.
- 12. **Sumatra PDF.** свободная программа, предназначенная для просмотра и печати документов в форматах PDF, DjVu[4], FB2, ePub, MOBI, CHM, XPS, CBR/CBZ, для платформы Windows. Условия правообладателя (Лицензия GNU GPL 3-ware free). Условия использования по ссылке: https://ru.wikipedia.org/wiki/Sumatra\_PDF. Срок действия: бессрочно.
- 13. **Media player home classic.** Свободный проигрыватель аудио- и видеофайлов для операционной системы Windows. Условия правообладателя (Лицензия GNU GPL - ware free). Условия использования по ссылке: https://ru.wikipedia.org/wiki/Media\_Player\_Classic. Срок действия: бессрочно.
- 14. **AIMP**. Бесплатный аудиопроигрыватель с закрытым исходным кодом, написанный на Delphi. Условия правообладателя (ware free). Условия использования по ссылке: [https://www.aimp.ru/.](https://www.aimp.ru/) Срок действия: бессрочно.
- 15. **Speech analyzer.** Условия правообладателя (ware free). Условия использования по ссылке: [http://www-01.sil.org/computing/sa/index.htm.](http://www-01.sil.org/computing/sa/index.htm) Срок действия: бессрочно.
- 16. **Audacity.** Программа анализа звучащей речи. Условия правообладателя **(Лицензия -** [GNU](https://ru.wikipedia.org/wiki/GNU_GPL)  [GPL](https://ru.wikipedia.org/wiki/GNU_GPL) v2). Условия использования по ссылке: [https://ru.wikipedia.org/wiki/Audacity.](https://ru.wikipedia.org/wiki/Audacity) Срок дей-

ствия правообладателя: бессрочно.

- 17. **Inkscape.** свободно распространяемый векторный графический редактор, удобен для создания как художественных, так и технических иллюстраций. Условия правообладателя: Лицензия - **GNU GPL 2 (ware free).** Условия использования по ссылке: [https://inkscape.org/ru/download/.](https://inkscape.org/ru/download/) Срок действия: бессрочно.
	- 18. **Skype 7.30.0.** Бесплатное проприетарное программное обеспечение с закрытым кодом, обеспечивающее текстовую, голосовую и видеосвязь через Интернет между компьютерами, опционально используя технологии пиринговых сетей**.** Условия правообладателя (Лицензия Adware) - Условия использования по ссылке: [https://www.skype.com/ru/about/.](https://www.skype.com/ru/about/) Срок действия: бессрочно.
- 19. **Adobe Acrobat Reader.** Бесплатный мировой стандарт, который используется для просмотра, печати и комментирования документов в формате PDF. Условия правообладателя: Условия использования по ссылке: [https://get.adobe.com/ru/reader/otherversions/.](https://get.adobe.com/ru/reader/otherversions/) Срок действия: бессрочно.
- 20. **Сircles.** Программа интерактивной визуализации многоуровневых данных: числовых значений или древовидные структуры. Условия правообладателя (Лицензия BSD). Условия использования по ссылке: [https://carrotsearch.com/circles/free-trial/.](https://carrotsearch.com/circles/free-trial/)

#### **г) базы данных, информационно-справочные и поисковые системы:**

- 1. Электронно-библиотечная система (ЭБС).
- 2. Университетская информационная система РОССИЯ (УИС РОССИЯ).
- 3. База данных Eastview.com.
- 4. Научная электронная библиотека ELIBRARY.RU.
- 5. Электронная коллекция книг Оксфордского Российского фонда (eBookcollectionOxfordRussiaFund).
- 6. «Библиотех».

## **9. Материально-техническое обеспечение дисциплины (модуля):**

Факультет располагает современной информационно-технологической инфраструктурой, обеспечивающей проведение всех видов дисциплинарной и междисциплинарной подготовки, лабораторной, практической и научно-исследовательской работы студентов, предусмотренных учебными планами.

В институте имеются в наличии 11 компьютерных классов (135 персональных компьютера, имеющих выход в Интернет); 5 компьютерных классов и 35 мультимедийных класса, 1 конференцзал оснащены стационарным мультимедийным оборудованием для аудиовизуальной демонстрации материалов лекционных курсов (41 проектор, 41 экран, 6 интерактивных досок); в 2-х мультимедийных классах находятся 2 телевизора с жидкокристаллическим экраном. В учебном процессе применяется также передвижное презентационное оборудование: 34 ноутбука и 7 проекторов. Все компьютеры оснащены необходимыми комплектами лицензионного программного обеспечения.

Компьютерные классы объединены в локальную сеть; обеспечивается доступ к информационным ресурсам, к различным базам данных; в читальных залах открыт доступ к справочной и научной литературе, к периодическим изданиям. Кроме этого, учебный корпус оснащен точками свободного доступа wi-fi, которыми активно пользуются студенты и сотрудники.

#### **10. Образовательные технологии:**

Использование интерактивной модели обучения предусматривают моделирование жизненных ситуаций, использование ролевых игр, совместное решение проблем. Исключается доминирование какого-либо участника учебного процесса или какой-либо идеи. Создается среда образовательного общения, которая характеризуется открытостью, взаимодействием участников, равенством их аргументов, накоплением совместного знания. Из объекта воздействия студент становится субъектом взаимодействия, он сам активно участвует в процессе обучения, следуя своим индивидуальным маршрутом. Преподаватель мотивирует обучающихся к самостоятельному поиску информации. Задачей преподавателя становится создание условий для инициативы студентов. Преподаватель отказывается от роли фильтра, пропускающего через себя учебную информацию, и выполняет функцию помощника в работе, одного из источников информации.

Учебный процесс, опирающийся на использование интерактивных методов обучения, организуется с учетом включенности в процесс познания всех студентов группы, каждый вносит свой особый индивидуальный вклад, в ходе работы идет обмен знаниями, идеями, способами деятельности, обязательна обратная связь, возможность взаимной оценки и контроля.

К методам интерактивного обучения относятся те, которые способствуют вовлечению в активный процесс получения и переработки знаний. Интерактивные методы пробуждают у обучающихся интерес, поощряют активное участие каждого в учебном процессе, обращаются к чувствам каждого обучающегося, способствуют эффективному усвоению учебного материала, оказывают многоплановое воздействие на обучающихся, осуществляют обратную связь (ответная реакция аудитории), формируют у обучающихся мнения и отношения, формируют жизненные навыки, способствуют изменению поведения.

В рамках учебных курсов должны быть предусмотрены встречи с представителями российских и зарубежных компаний, государственных и общественных организаций, мастер-классы экспертов и специалистов.

Удельный вес занятий, проводимых в интерактивных формах, определяется главной целью (миссией) программы, особенностью контингента обучающихся, и в целом в учебном процессе составляет не менее 30% аудиторных занятий, что определяется требованиями ФГОС с учетом специфики ООП. Занятия лекционного типа для соответствующих групп студентов составляют более 40% аудиторных занятий.

### **11. Оценочные средства (ОС):**

#### **11.1. Оценочные средства для входного контроля**

#### **Типовое задание:**

- **1.** Перечислите основные словари, используемые профессиональным переводчиком для изучаемой Вами пары языков. Приведите их краткую функциональную характеристику.
- **2.** В чем отличие электронного словаря и онлайн-словаря по функциональности. Почему по прогнозам экспертов портативные словари выйдут из употребления. С чем это связано?
- **3.** Какие портативные устройства, обеспечивающие комфортную работу с текстом Вам знакомы?

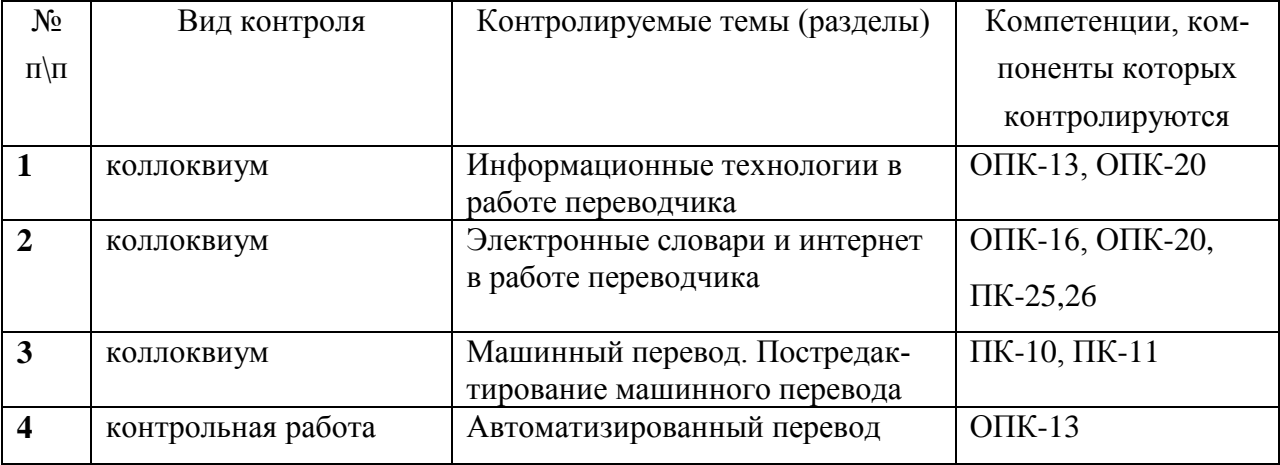

#### **1.2. Оценочные средства текущего контроля:**

#### **Типовые контрольные вопросы для коллоквиума**

**1.** Возможно ли работать с несколькими электронными словарями? Как организовать работу переводчика при помощи ПК, чтобы сделать эту работу наиболее продуктивной?

- **2.** Какие из известных Вам словарей имеют звуковой словарь или озвучивают слова? какие словари из известных Вам предоставляю возможность подгружать дополнительные словари?
- **3.** Перечислите известные Вам переводческие порталы. Опишите, какие ресурсы доступны их пользователям?

### **11.3. Оценочные средства для промежуточной аттестации (в форме экзамена или за-**

**чета)**

### **Примерный перечень вопросов и заданий к зачету /экзамену:**

- **1.** Компьютер как инструмент перевода.
- **2.** Рентабельность технологии перевода. Эргономика труда переводчика. Организация рабочего места переводчика.
- **3.** Конфигурация компьютера при работе переводчика. Использование вспомогательных устройств: принтер, сканер, кард-ридер. Операционная система компьютера, прикладные программы.
- **4.** Компьютер как инструмент перевода: настройка, функции, форматирование.
- **5.** Microsoft Eхel для переводчика. Основные функции.
- **6.** Microsoft Power Point в работе переводчика: специфика работы с программой, основные функции. Перевод презентаций, слайдов, вспомогательных и опорных материалов.
- **7.** Обеспечение и контроль качества перевода. Предварительная подготовка документации. Проблема обеспечения единства терминологии.
- **8.** Словари в работе переводчика**.** Словари в работе переводчика: виды, особенности, рекомендации. Словарь ABBYY Lingvo. Пользовательские и подключаемые словари. Lingvo online. Словарь Multitran для Windows. Словарь Multitran online. Словарь Polyglossum. Поиск в нескольких словарях. Словарь МультиЛекс.
- **9.** Онлайновые средства в работе переводчика. Поиск информации в сети Интернет, поисковые сайты, лингвистический поиск, обзор сетевых ресурсов, электронная почта. Переводческие порталы и ресурсы. Электронные он-лайн энциклопедии. Форумы и взаимодействие с коллегами. Методы повышения качества перевода с применением информационных технологий. Дополнительные ресурсы, используемые для обеспечения процесса перевода и эффективного взаимодействия с работодателем: ICQ, iWallet, Skype, Viber. Электронные системы платежей.
- **10.** Возможности и ограничения автоматизации. Технология накопительного перевода (TM). Программы, встраиваемые в текстовый редактор, программы с отдельным интерфейсом.
- **11.** Система автоматизированного перевода PROMT. Использование Translation Memory в системе PROMT.
- **12.** Работа с пакетом TRADOS. Состав и установка, настройка, дополнительные инструменты. Установка и работа с MultiTerm.
- **13.** Программа Fine Reader
- **14.** САТ-программыдля переводчика
- **15.** История развития и машинного перевода. Первые опыты машинного перевода. Развитие технологий на современном этапе.
- **16.** Требования, предъявляемые к МП на современном этапе: ожидания и реальность.
- **17.** Оценка эффективности современных программ МП. Обзор основных программ и специфика их использования в переводческом процессе. Возможности и ограничения использования МП в переводе.

### **Тематика:**

- 1. Информационные технологии в работе переводчика
- 2. Электронные словари и интернет в работе переводчика
- 3. Автоматизация процесса перевода
- 4. Системы машинного перевода

## **Типовое задание / вопросы к билету №1:**

- **1.** Расскажите о системе автоматизированного перевода PROMT и использовании Translation Memory в системе PROMT.
- **2.** Расскажите о работе с пакетом TRADOS: состав и установка, настройка, дополнительные инструменты. Установка и работа с MultiTerm.

**Разработчики:** 

к.филол.н., доц. Вебер Е.А. (подпись) (занимаемая должность) (инициалы, фамилия) \_\_\_\_\_\_\_\_\_\_\_\_\_\_\_\_\_\_\_ ст.преп.Ружникова М.Л. (подпись) (занимаемая должность) (инициалы, фамилия)

Программа рассмотрена на заседании кафедры перевода и переводоведения

«06» марта 2020 г.

Протокол № 7 Зав. кафедрой Н.В. Щурик

**Настоящая программа не может быть воспроизведена ни в какой форме без предварительного письменного разрешения кафедры-разработчика программы.**